## **Issues**

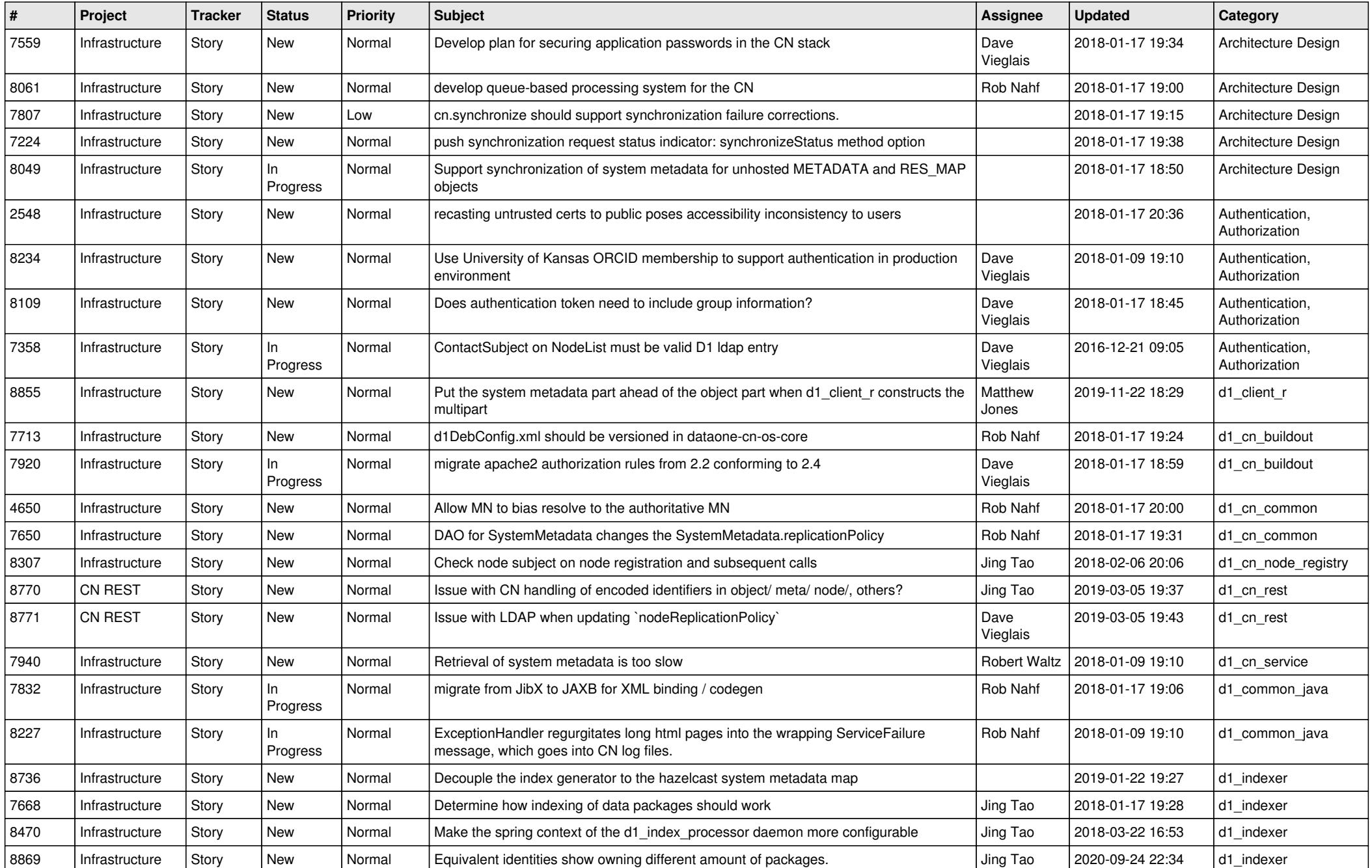

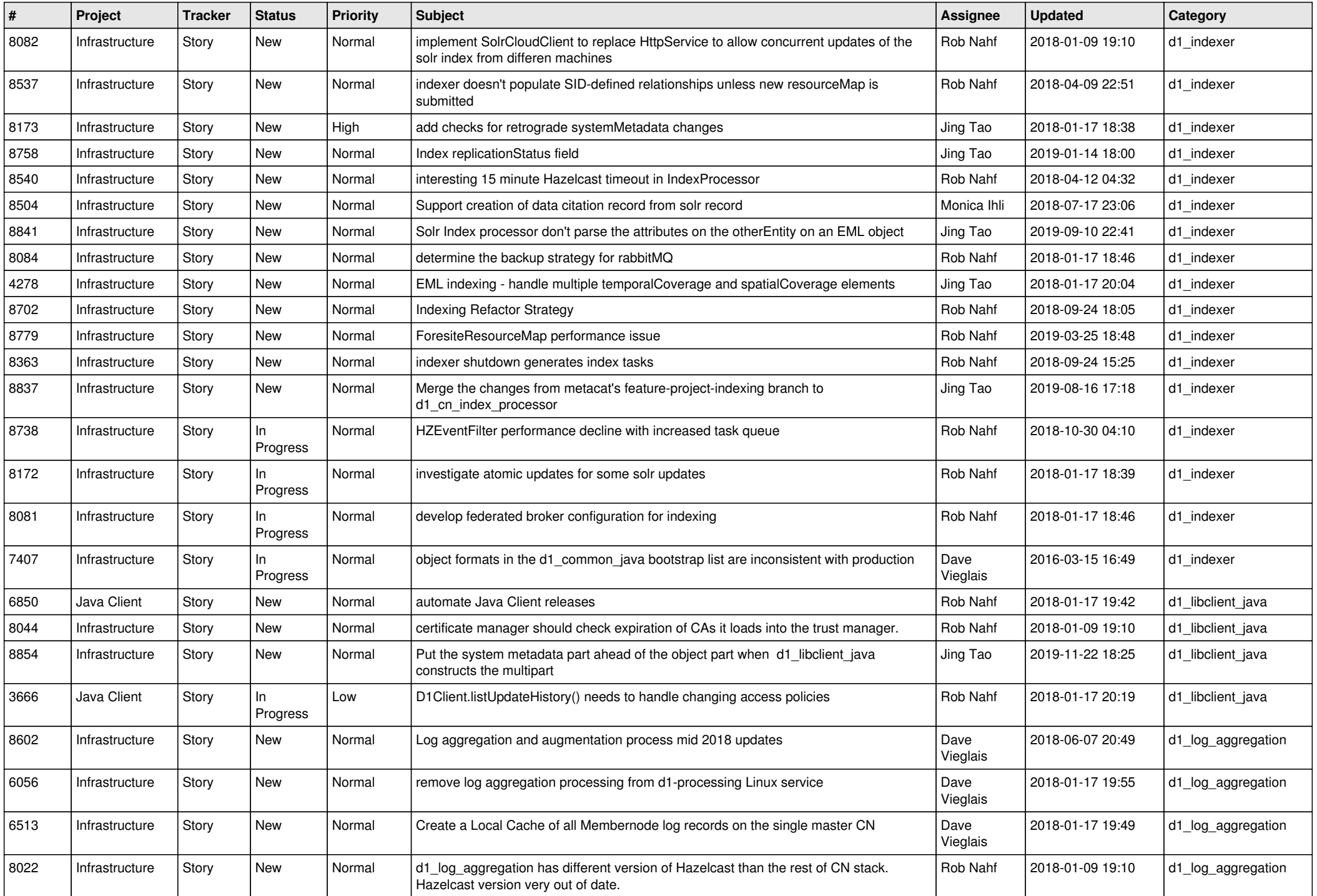

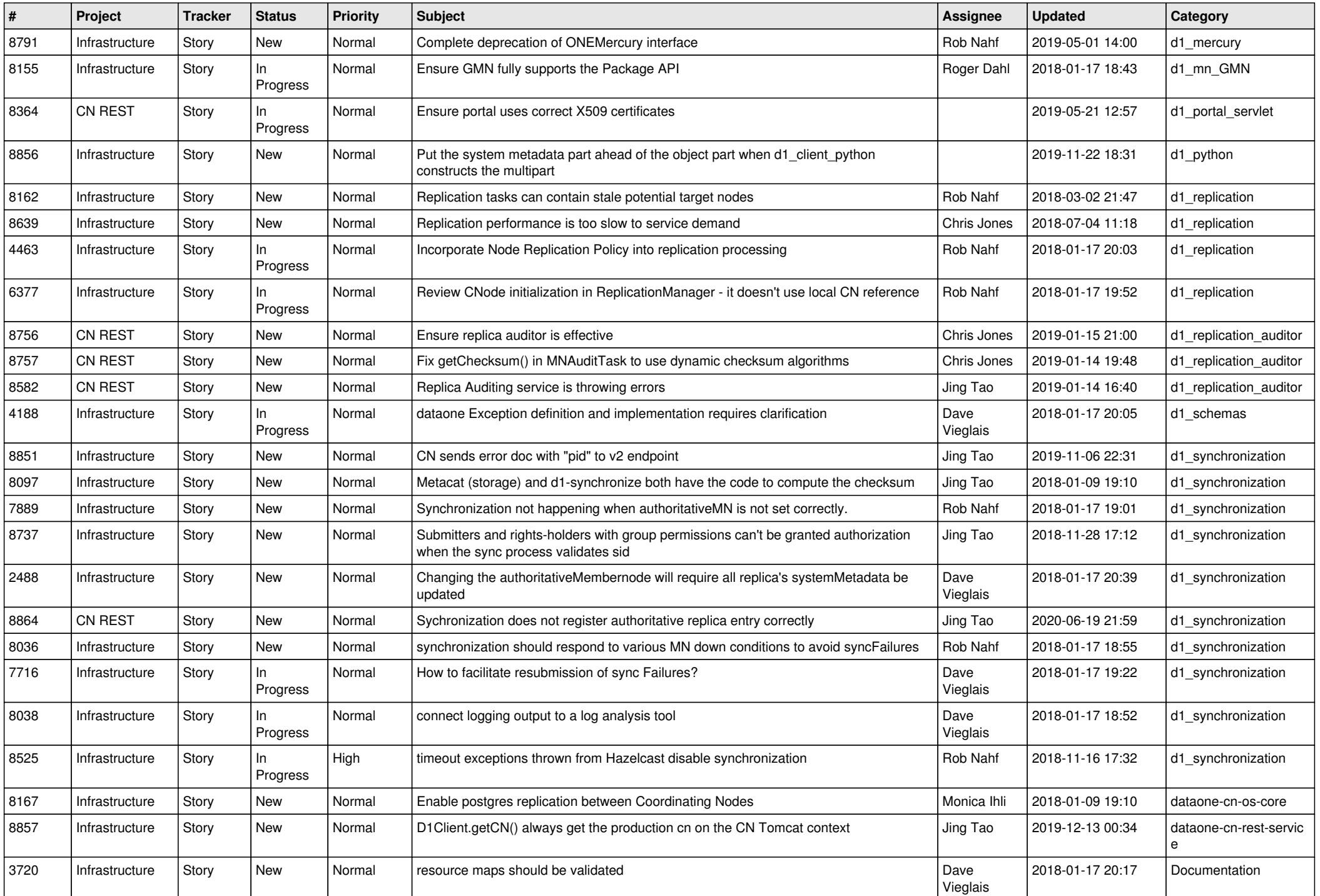

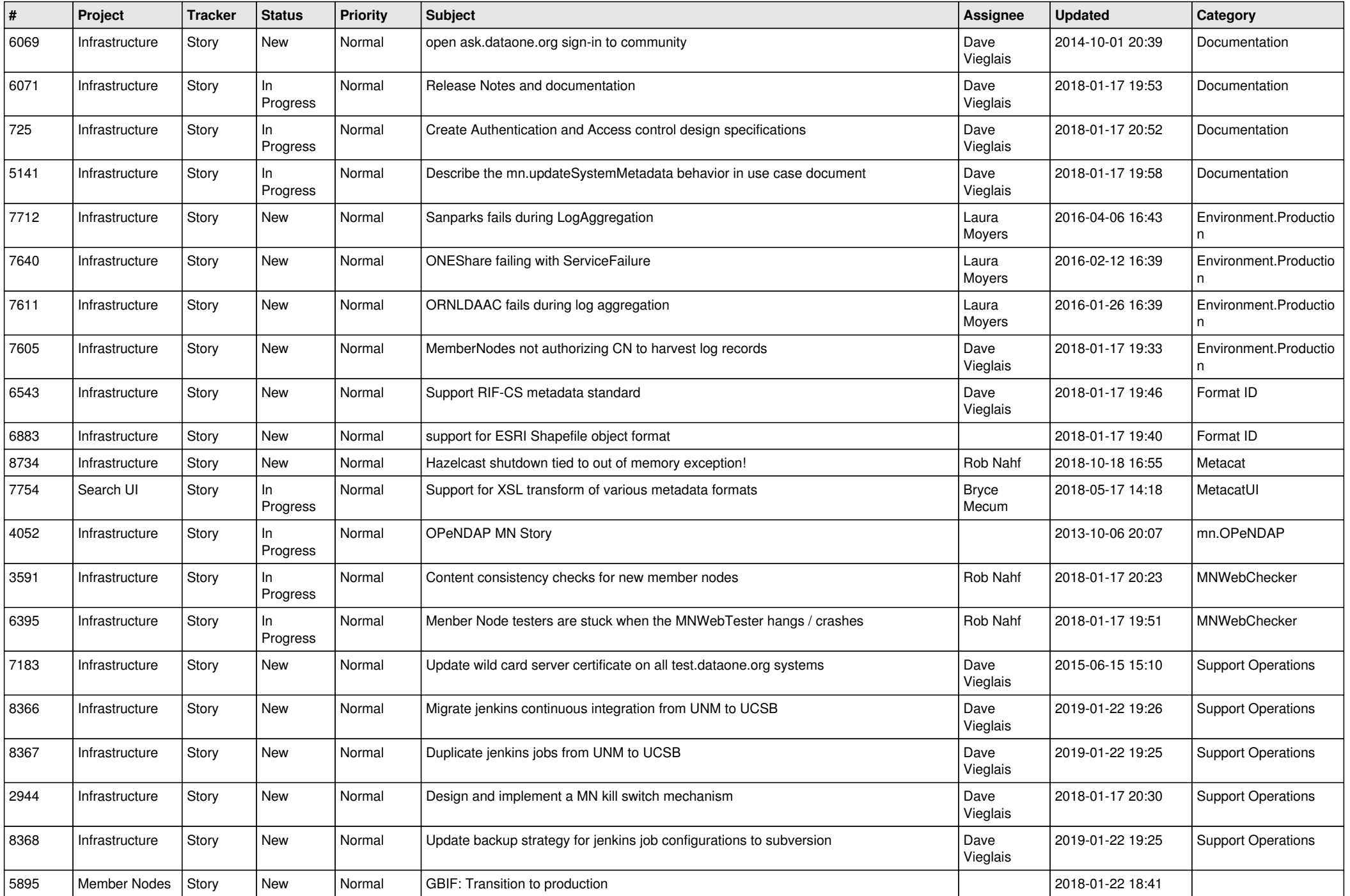

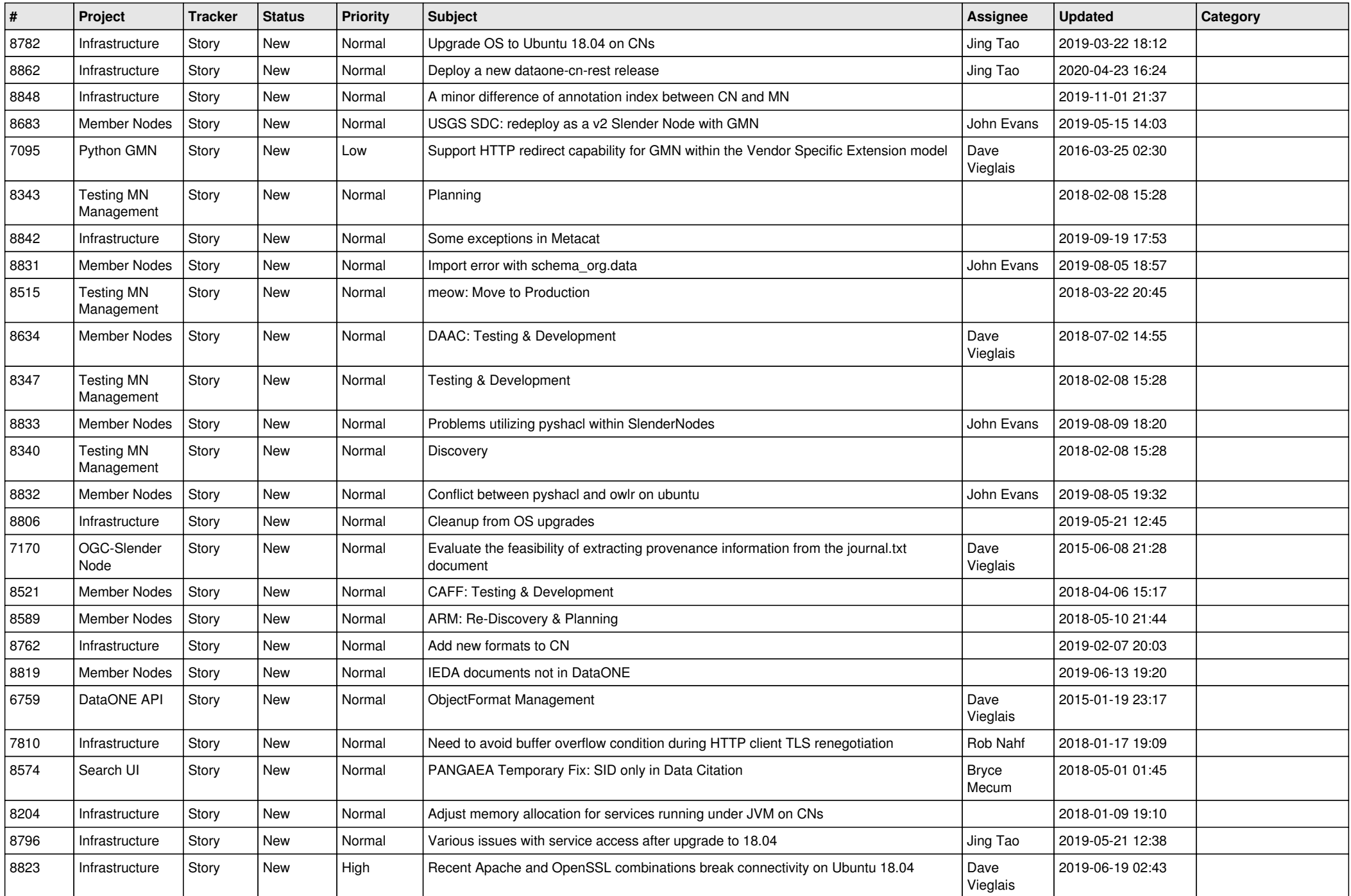

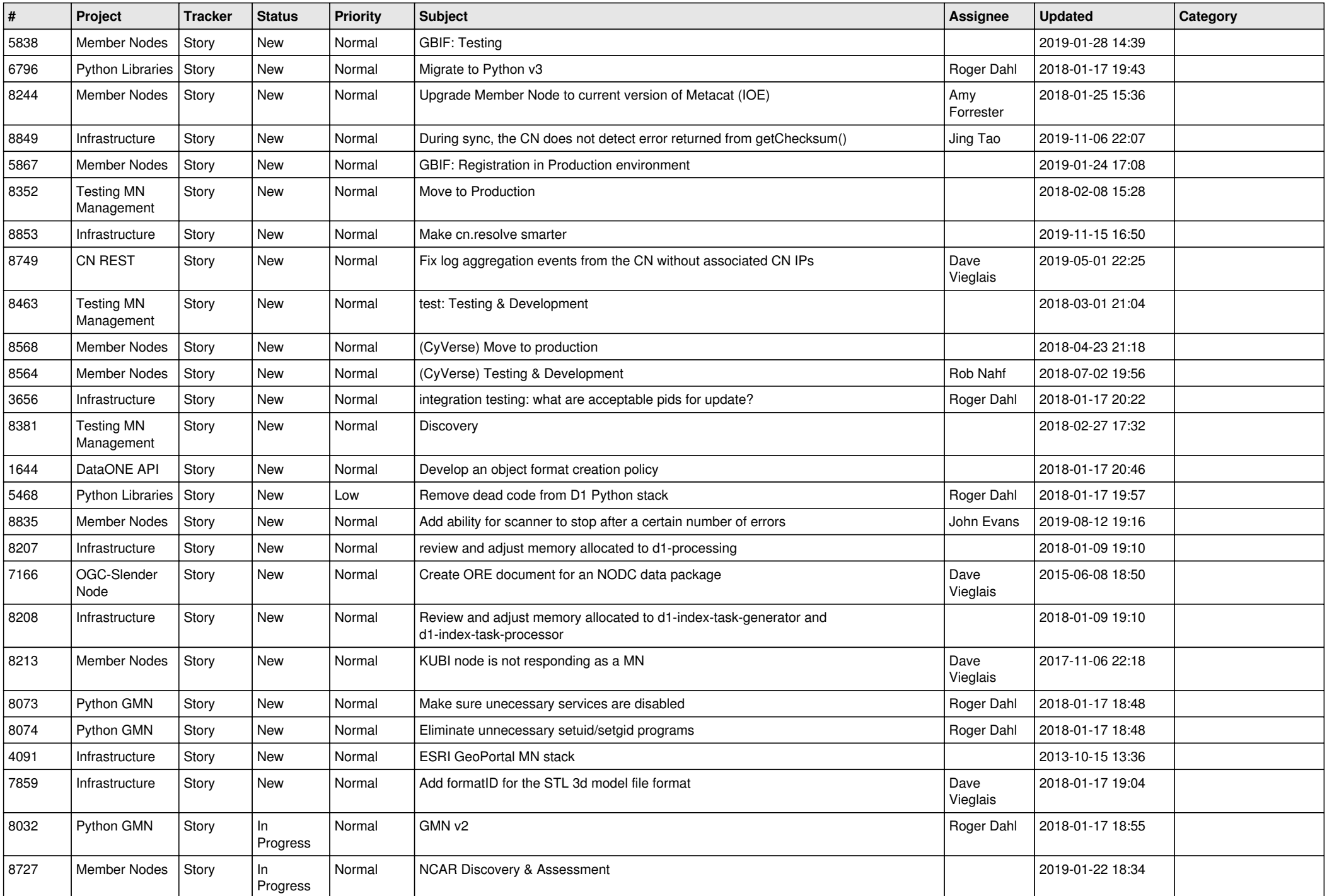

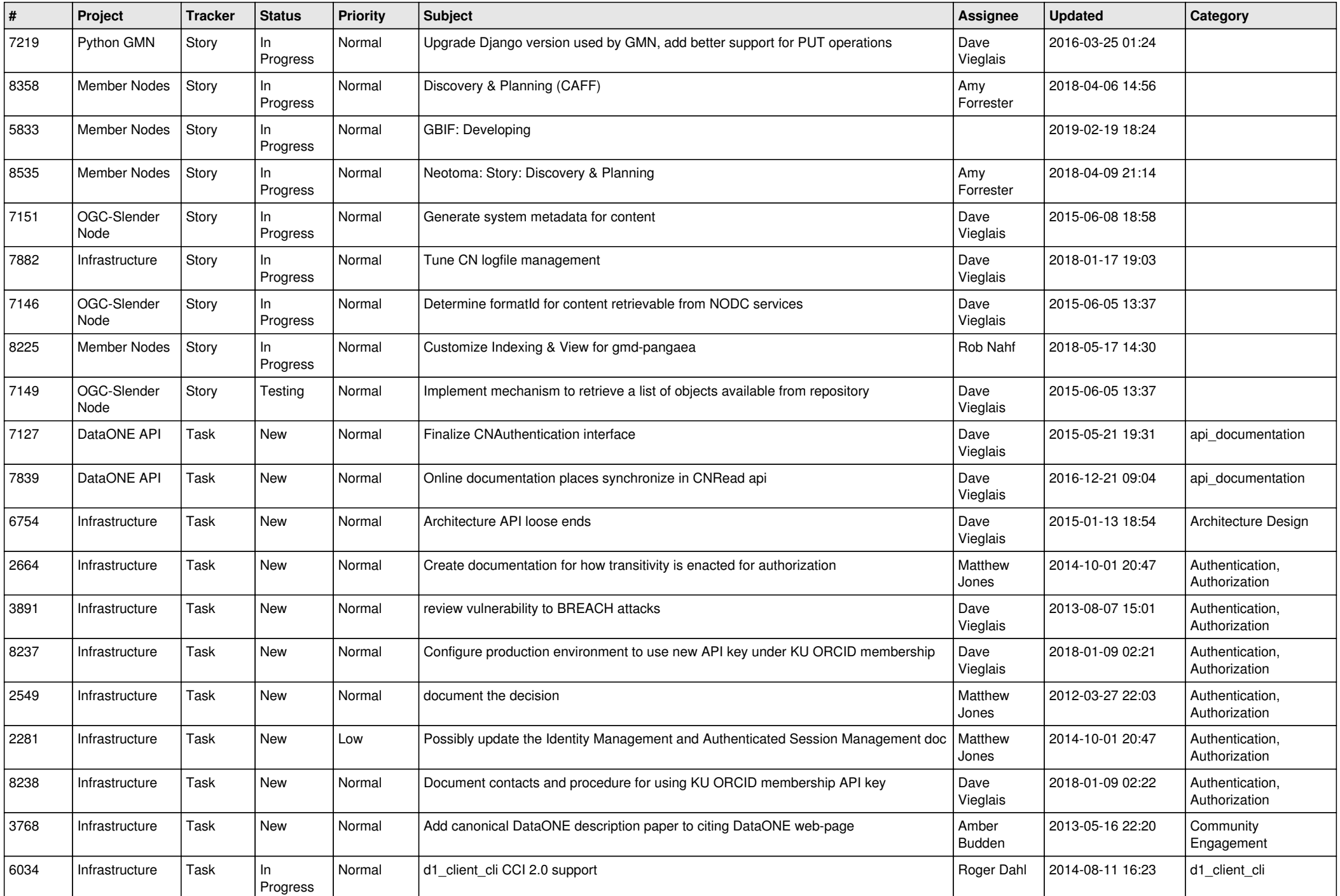

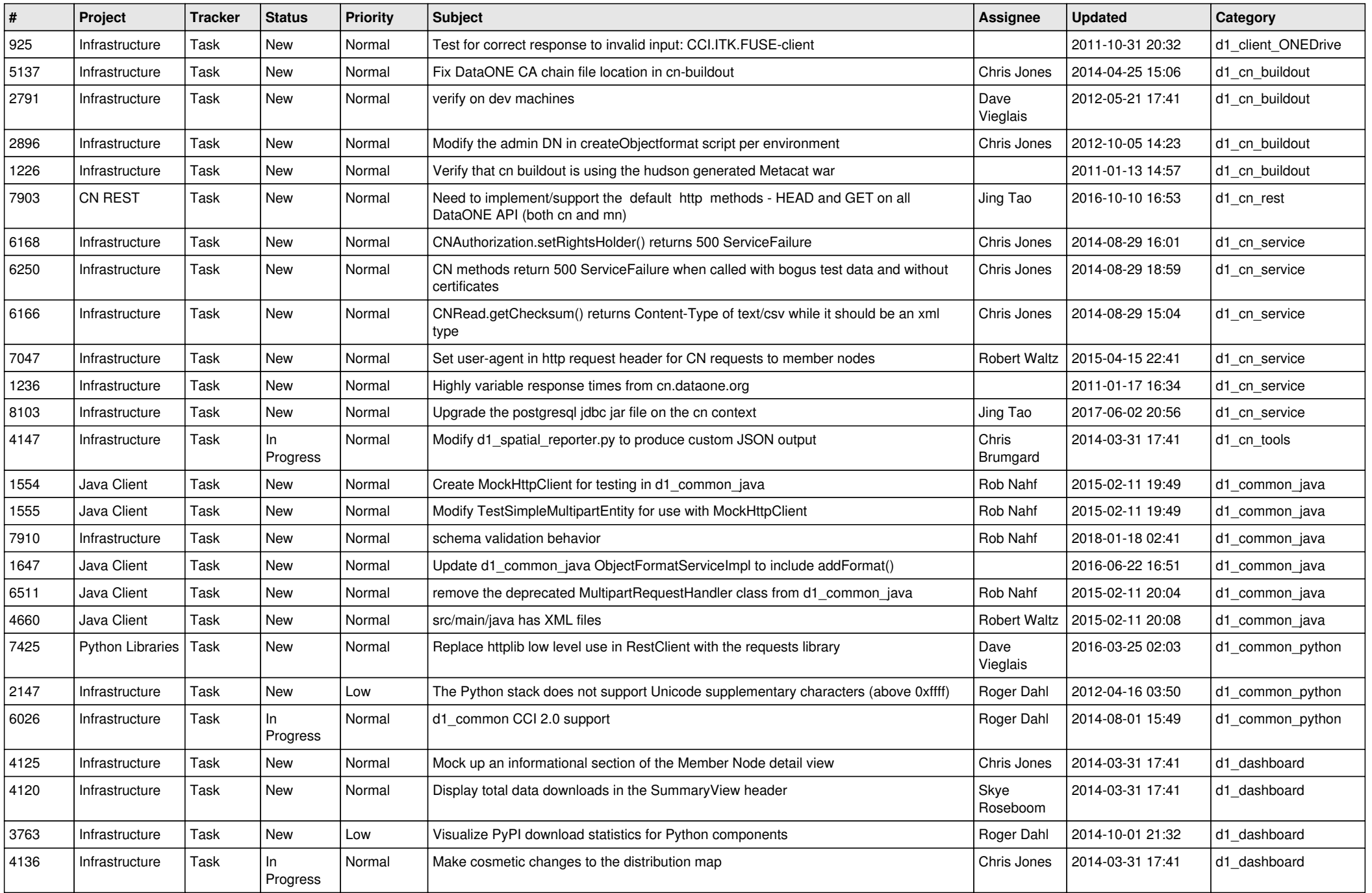

![](_page_8_Picture_559.jpeg)

![](_page_9_Picture_553.jpeg)

![](_page_10_Picture_543.jpeg)

![](_page_11_Picture_498.jpeg)

![](_page_12_Picture_509.jpeg)

![](_page_13_Picture_554.jpeg)

![](_page_14_Picture_551.jpeg)

![](_page_15_Picture_555.jpeg)

![](_page_16_Picture_473.jpeg)

![](_page_17_Picture_476.jpeg)

![](_page_18_Picture_460.jpeg)

![](_page_19_Picture_479.jpeg)

![](_page_20_Picture_451.jpeg)

**...**